# **Table of Contents**

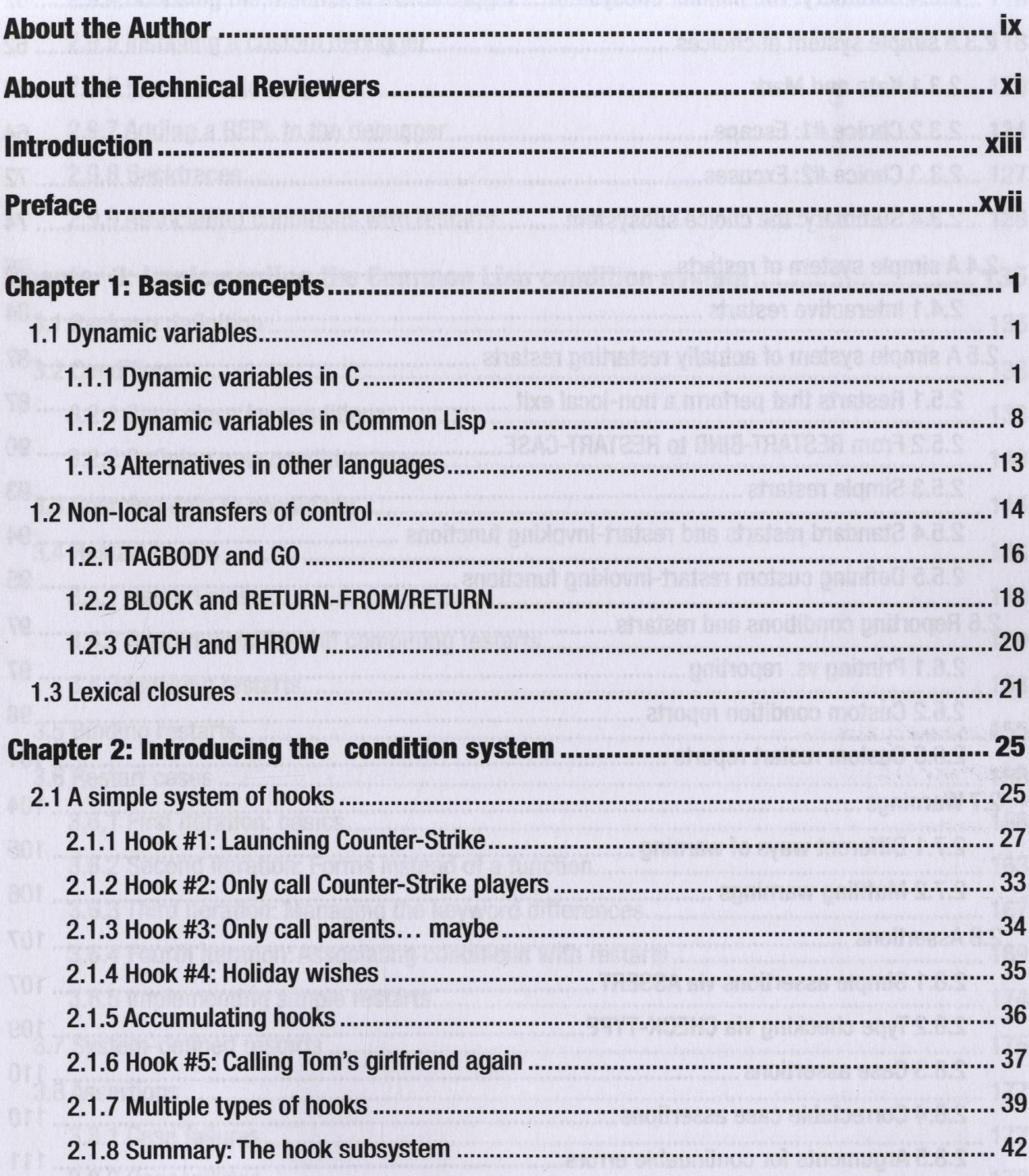

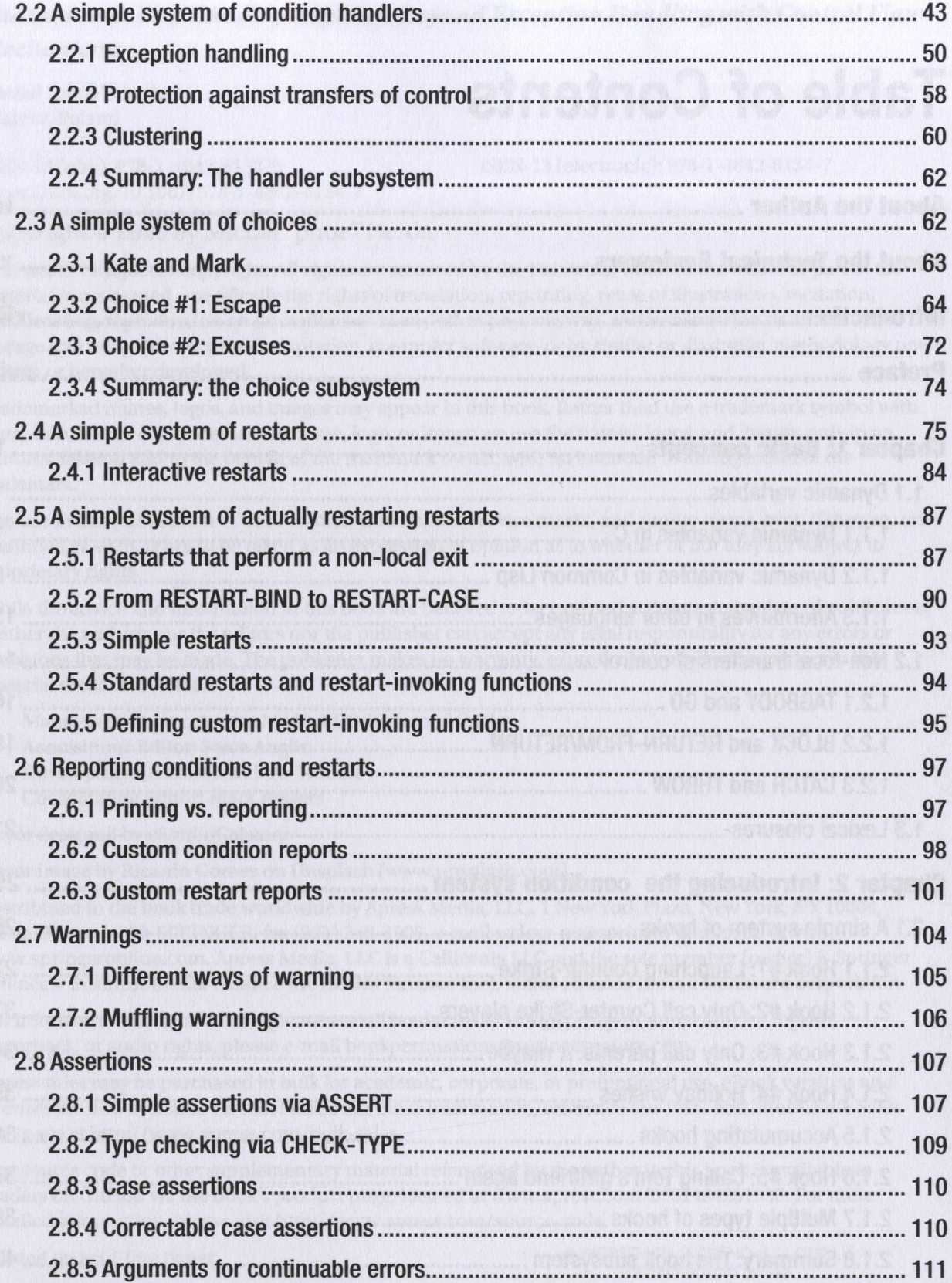

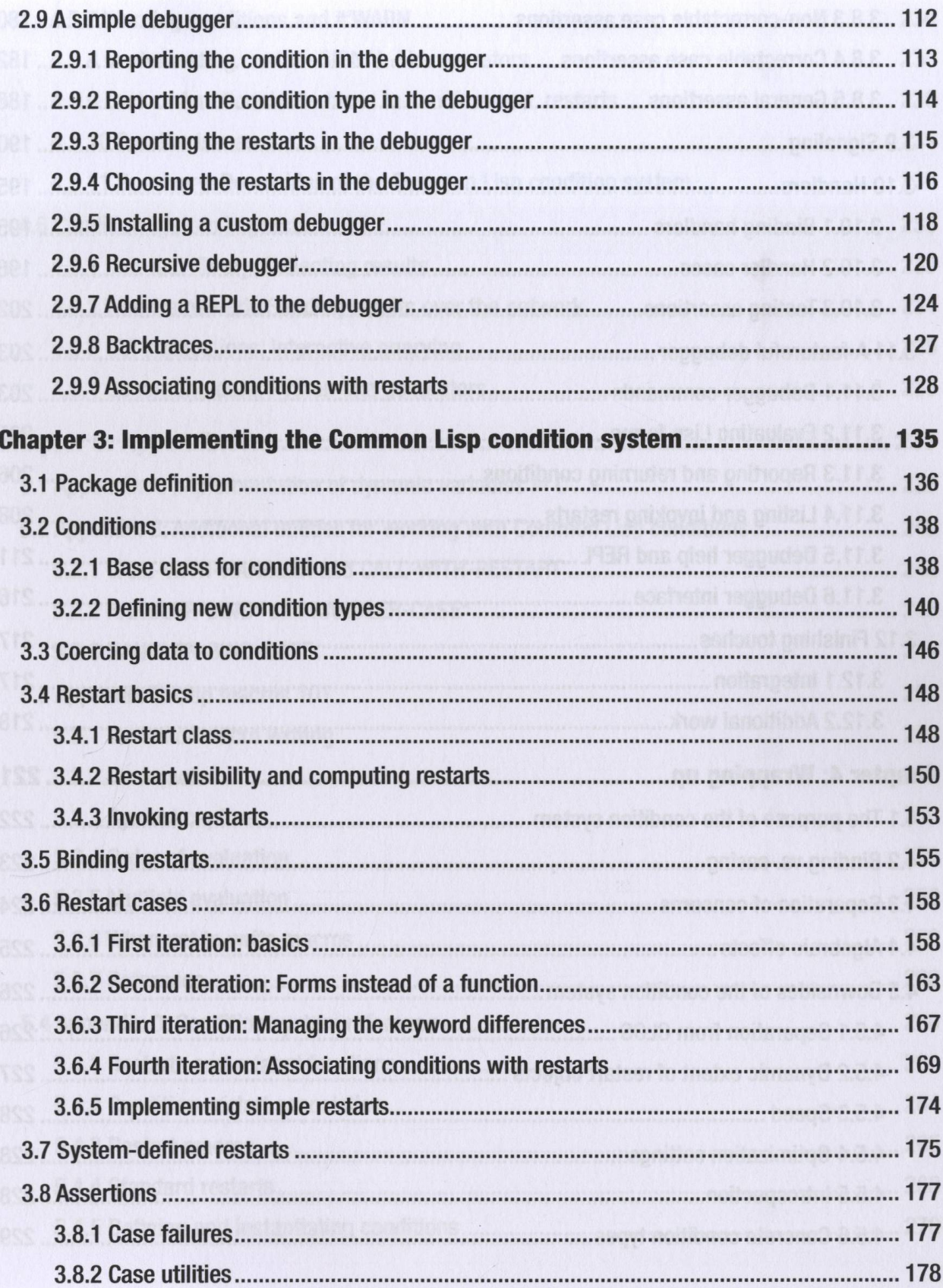

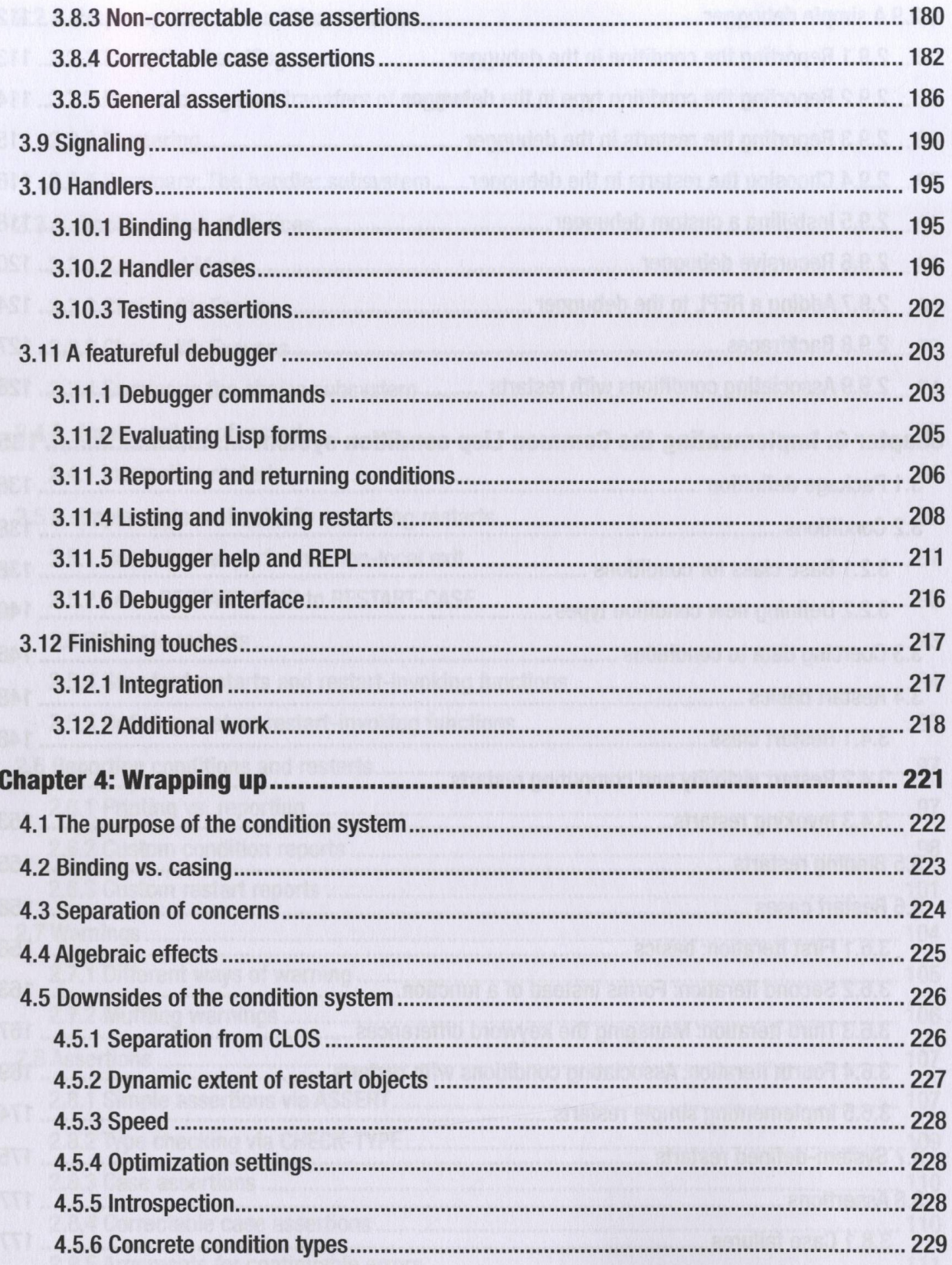

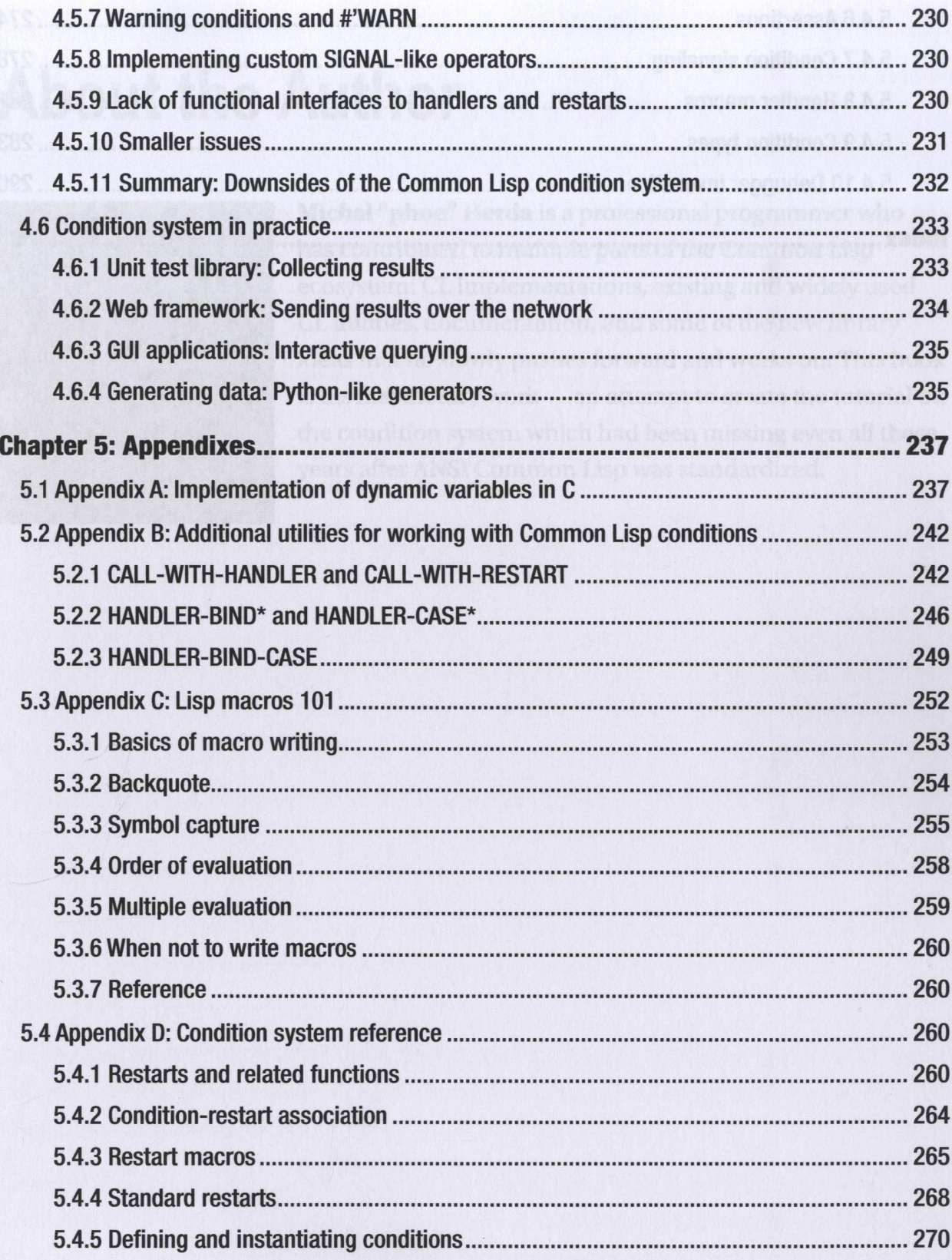

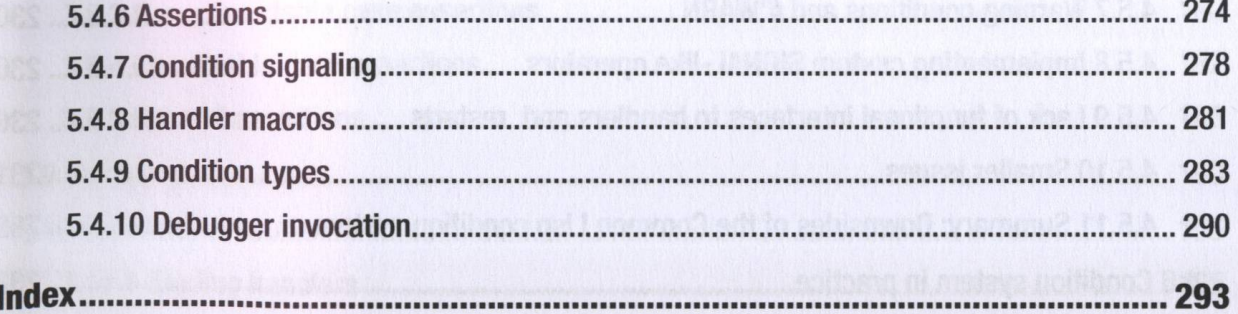

5.3.7 Decrease and the product of the product of the company of the control of the second service of the control of the control of the control of the control of the control of the control of the control of the control of t